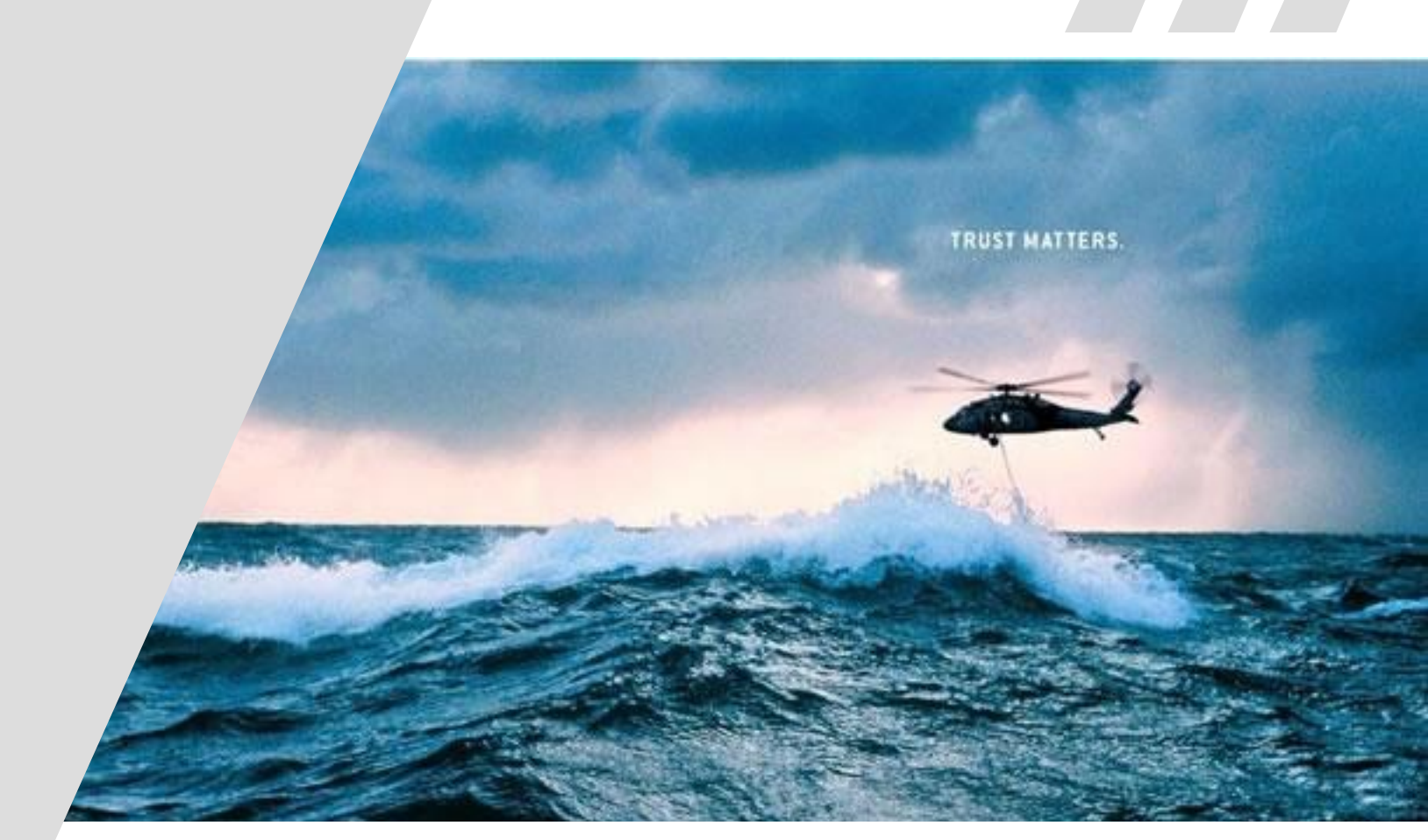

## **Reasoning About WebAssembly Code Using Codewalker**

David Hardin Advanced Technology Center david.hardin@rockwellcollins.com

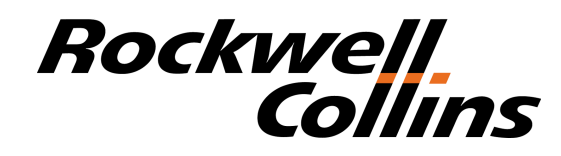

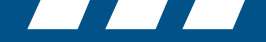

## Rockwell

# **Objectives**

- Reason about machine code generated from high-level languages
	- Eliminate need to trust compiler frontends by reasoning about compiler intermediate forms
- Exercise the ACL2 theorem prover, and the integrated Codewalker facility, to prove properties of low-level programs
	- Highly automated proof system minimal user interaction
	- High-speed, executable specifications can be used for validation testing
	- "Pluggable" Instruction Set definitions
- Learn about WebAssembly and how to prove correctness for WebAssembly programs
	- Motivated by previous work on reasoning about LLVM code using Codewalker (ACL2-15 paper)

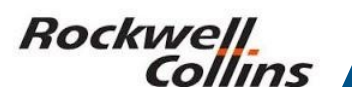

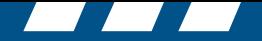

## **WebAssembly**

- WebAssembly is a new intermediate form for the Internet, under development by Apple, Google, Microsoft, and Mozilla
	- To be supported on WebKit, Chrome, Edge, and Firefox
- Web site: <http://webassembly.org>; WebAssembly on github
- PLDI 2017 paper, also available on the WebAssembly github:

#### Bringing the Web up to Speed with WebAssembly

Andreas Haas Andreas Rossberg Derek L. Schuff\* Ben L. Titzer Google GmbH, Germany / \*Google Inc, USA {ahaas, rossberg, dschuff, titzer } @google.com

Michael Holman Microsoft Inc, USA michael.holman@microsoft.com

Dan Gohman Luke Wagner Alon Zakai Mozilla Inc, USA {sunfishcode,luke,azakai}@mozilla.com

**JF** Bastien

Apple Inc, USA jfbastien@apple.com

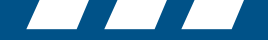

# **WebAssembly (cont'd.)**

Rockwell

- Stack-based intermediate, similar to JVM and Microsoft IL
- Emphasis on safe execution, portability, speed of JIT'ed code
- Operational semantics in OCaml
- WebAssembly output by LLVM compiler
- Runnable via Javascript API from browsers
- Output formats include binary, as well as s-expression-based representation
- Some Technical Differences relative to the JVM:
	- Instruction set not Java-centric
		- Not as object- and thread-oriented as the JVM
	- Branches are taken relative to the current lexical block
	- Eliminates instructions such as goto that make bytecode verification more challenging
	- Some differences in the stack manipulation instructions

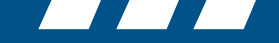

#### Rockwell Collins

## **Example: Iterative Factorial Test Case, from WebAssembly github**

```
 (func (export "fac-iter") (param i64) (result i64) 
 (local i64 i64) 
 (set_local 1 (get_local 0)) 
  (set_local 2 (i64.const 1)) 
 (block 
    (loop 
      (if 
        (i64.eq (get_local 1) (i64.const 0)) 
        (br 2) ;; branch out two levels to last instruction
        (block 
          (set_local 2 (i64.mul (get_local 1) (get_local 2))) 
          (set_local 1 (i64.sub (get_local 1) (i64.const 1))))) 
      (br 0))) ;; branch to beginning of current block
 (get_local 2))
```
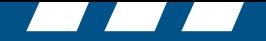

## Rockwell

### **Codewalker**

- A new facility as of ACL2 7.0 (January 2015), due to J Moore
- Performs "decompilation into logic" of a machine-code program to a series of "semantic functions" that summarize the program's effect on machine state
- Works with an instruction set description written in the usual ACL2 "machine interpreter" style, as earlier described
- Produces proofs that the generated semantic functions are correct
- Inspired by Magnus Myreen's Ph.D. thesis (2008)
	- Myreen's decompiler utilizes the HOL4 theorem prover
- For more details, see **books/projects/codewalker** in the ACL2 distribution

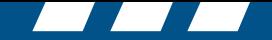

# Rockwell

## **Tweaking WebAssembly S-Expressions for Codewalker**

- For a first proof-of-concept use of Codewalker to reason about WebAssembly, wanted a more "assembly-code-like" form
	- Closer to JVM-like M1 in the Codewalker distribution
- Particularly didn't want to deal with the lexical block branch complication
	- Converted to more conventional branch instruction
- Conversion currently done by hand; could be readily automated

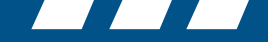

#### **Rockwell** Collins

### **Iterative Factorial Test Case — Slight Tweak**

```
;;(func (export "fac-iter") (param i64) (result i64) 
;; (local i64 i64) 
(get_local 0) ;; 0 
(set_local 1) ;; 1 
(i.const 1) ;; 2 
(set_local 2) ;; 3 
;; (block foo) 
;; (loop bar) 
(get_local 1) ;; 4 
(i.const 0) ;; 5 
(i.eq) ;; 6 
(jumpt 10) ;; 7 
;; (block baz) 
(get_local 1) ;; 8 
(get_local 2) ;; 9 
(i.mul) ;; 10 
(set_local 2) ;; 11 
(get_local 1) ;; 12 
(i.const 1) ;; 13 
(i.sub) ;; 14 
(set_local 1) ;; 15 
;; (end baz) 
(jump -12) ;; 16 
;; (end bar) 
;; (end foo) 
(get_local 2) ;; 17 
(halt) ;; 18
```
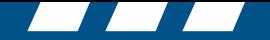

# **Machine Modeling in ACL2**

Rockwell

- We begin by defining a machine state data structure whose components are referenced and/or assigned with each instruction
- Typically, we define machine state elements for the program counter, other fixed-function registers, the register file, data memory, and program memory, aggregating these into a single state variable
	- Register file components and memory locations are usually abstracted as Lisp lists, accessed with **nth** and modified with **update-nth**
- ACL2 is a purely functional subset of Common Lisp; thus, in order to modify machine state, one must construct a new machine state with the modified components, and return that updated state.
	- For large machine states, this can become expensive (much memory allocation and garbage generation)
- Fortunately, ACL2 also supports *single-threaded objects*, or stobjs, that ameliorate this problem

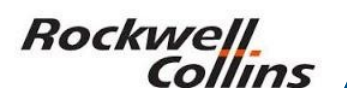

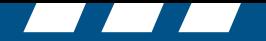

#### **Machine Interpreter**

• A top-level machine interpreter whose state is modelled as a stobj is normally written in ACL2 as follows, where webas is the name of our WebAssembly machine model interpreter:

```
 (defun webas(s n) 
       (declare (xargs :stobjs (s))) 
       (if (zp n) 
s s s
           (let ((s (step s))) 
            (webas s (- n 1)))
```
• where **s** is the machine state, **(step s)** is a function that dispatches to an individual instruction function based on the current opcode, and **zp** is a standard ACL2 "equals 0" predicate

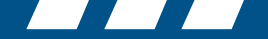

#### **Instruction Definitions**

Rockwell

• Individual instructions are defined as follows:

**;; Semantics of (I.ADD): increment the pc, pop two items off the ;; arg-stack and push their sum.** 

```
(defun execute-I.ADD (inst s) 
   (declare (xargs :stobjs (s)) 
            (ignore inst)) 
   (let ((u (top (arg-stack s))) 
         (v (top (pop (arg-stack s)))) 
         (arg-stack1 (pop (pop (arg-stack s))))) 
     (let* ((s (!arg-stack (push (+ v u) arg-stack1) s)) 
            (s (!pc (+ 1 (pc s)) s))) s)))
```
- where **(pc s)** returns the value of the program counter stored in the state **s;**
- **(arg-stack s)** returns the argument stack stored in **s**;
- **(!pc v s)** sets the value of the program counter to **v;**
- and **(!arg-stack x s)** sets the argument stack to **x**. These latter two functions update the state **s**.

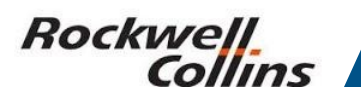

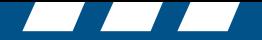

#### **Proof Results**

We were able to prove that the WebAssembly iterative factorial program implements the following non-tail-recursive factorial function:

```
(defun ! (n) 
   (if (zp n) 
       1 
      (* n (! (- n 1)))))
```
Final Correctness Theorem:

```
(defthm reg[2]-of-code-is-! 
   (implies (and (hyps s) 
                  (program1p s) 
                  (nat-listp (rd :locals s)) 
                  (nat-listp (rd :arg-stack s)) 
                  (equal (rd :pc s) 0)) 
             (equal (nth 2 (rd :locals (webas s (clk-0 s)))) 
                    (! (nth 0 (rd :locals s))))))
```
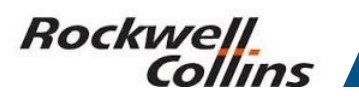

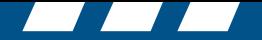

#### **Conclusion**

#### *We utilized Codewalker to prove correctness properties about small WebAssembly programs.*

#### *No significant results herein; just wanted to learn about WebAssembly and exercise Codewalker on a new instruction set*

*Verification:* 

- Codewalker enables automated formal proofs of correctness
- Codewalker provides "pluggable" instruction set definitions
- Verification can occur at the basic block level, thus allowing for incremental progress

*Validation:* 

• ACL2 single-threaded objects allows for reasonably speedy execution of the WebAssembly code interpreter, enabling basic validation testing